## **«Основы математической статистики в практике ФВ»**

### Занятие 1 «Параметрический критерий Т-Стьюдента

Руководитель СНО кафедры ТиМФКСиБЖД,

профессор Фонарев Д.В.

### План семинара

• Познакомить студентов с операциями в MS Excel в области применения методов: «Описательная статистика», «Статистические сравнения»

### Литература

СИБИРСКИЙ ГОСУДАРСТВЕННЫЙ УНИВЕРСИТЕТ<br>ФИЗИЧЕСКОЙ КУЛЬТУРЫ И СПОРТА

Н.В. АСТАФЬЕВ, В.И. МИХАЛЕВ, Н.Г.БЕЗМЕЛЬНИЦЫН

МАТЕМАТИКО-СТАТИСТИЧЕСКИЙ АНАЛИЗ КОЛИЧЕСТВЕННЫХ ДАННЫХ ФИЗКУЛЬТУРНО-ПЕДАГОГИЧЕСКИХ ИССЛЕДОВАНИЙ СРЕДСТВАМИ Microsoft ® Excel

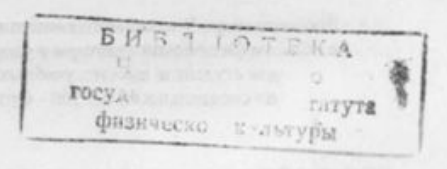

**Retailed investments furniturely** 

Омск 2004

## Пример из практики ФВ

- **• Известно условие:** Одна группа занимающихся по предмету «ФК» у одного учителя.
- **• Вопрос:** Насколько эффективны были занятия для развития всех двигательных способностей у занимающихся по предмету «ФК»?

# MS Excel

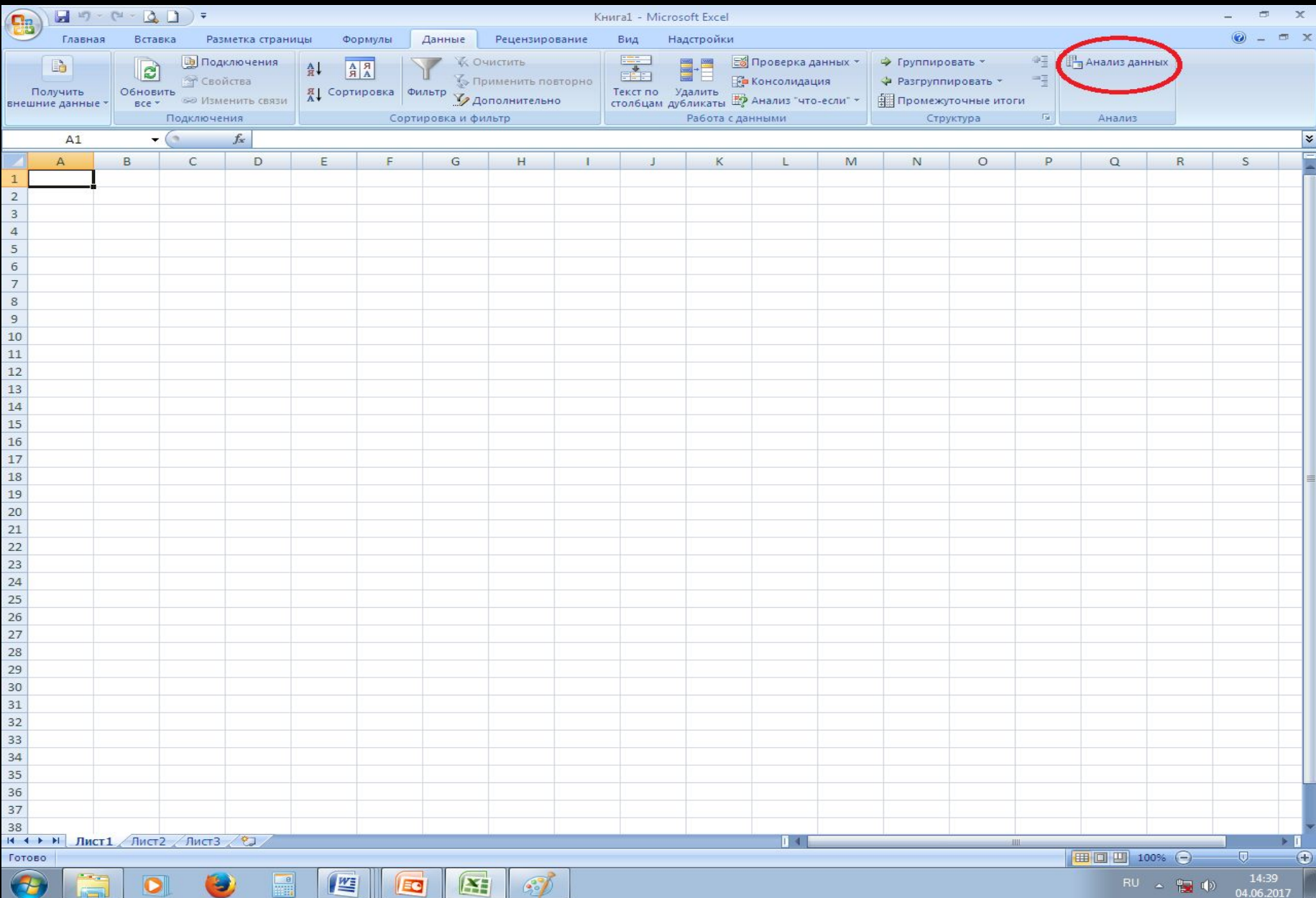

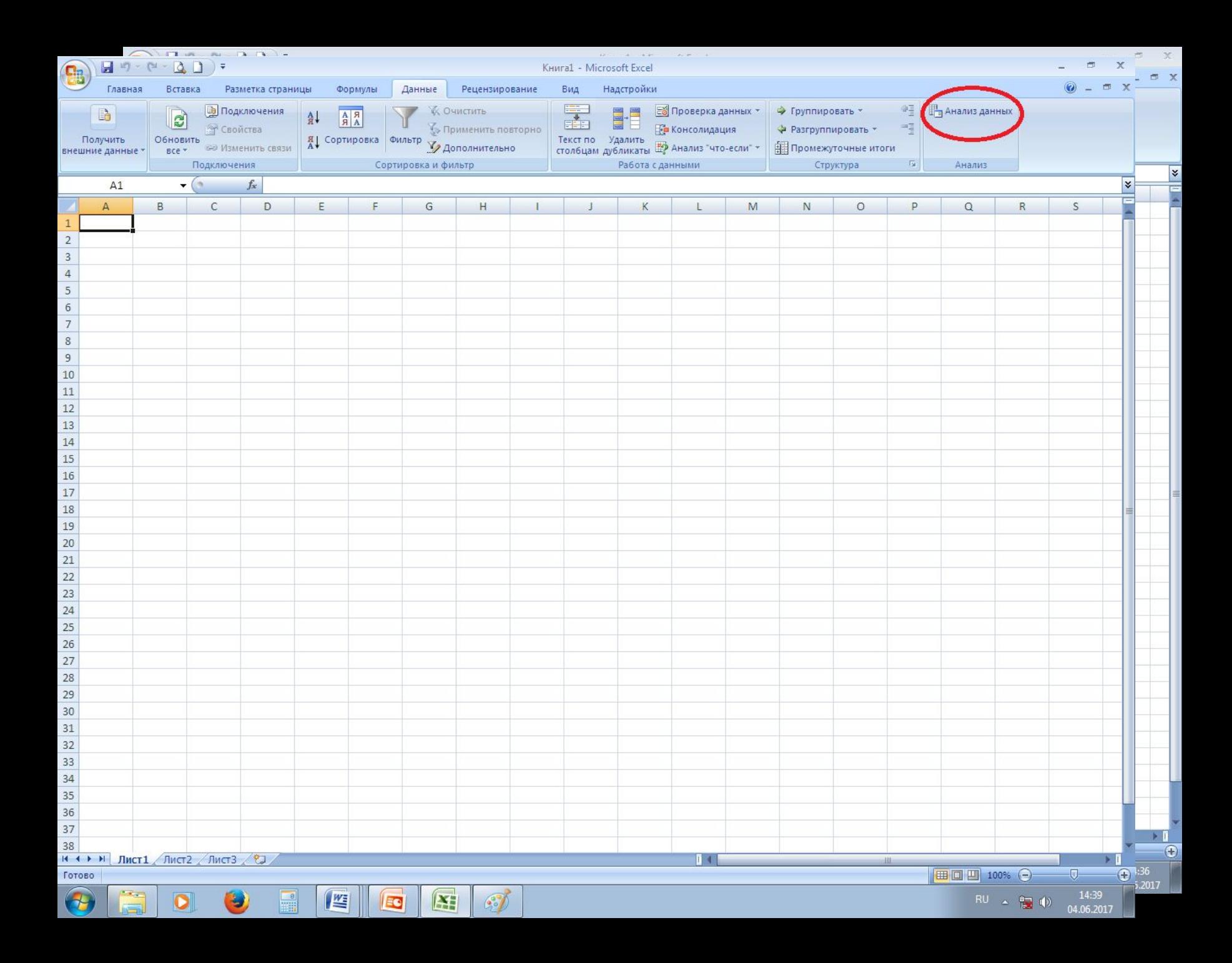

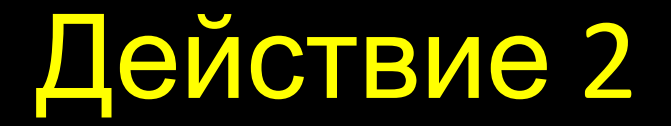

• Провести тестирование по **известным тестам и в стандартных для данного теста условиях.**

## Действие 3

Составить таблицу в MS Excel, где на одном листе (лист мальчики), в столбиках вписать:

- 1. столб 1 «ФИО каждого мальчика или номер ученика»;
- 2. столб 2 «результаты тестирования по тесту 1 на начало уч.года»;
- 3. столб 3 «результаты тестирования по тесту 1 на **конец периода обучения (четверть, уч.год…)**» и т.д.
- 4. столб 4…

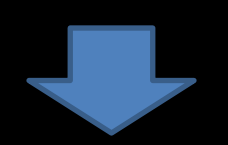

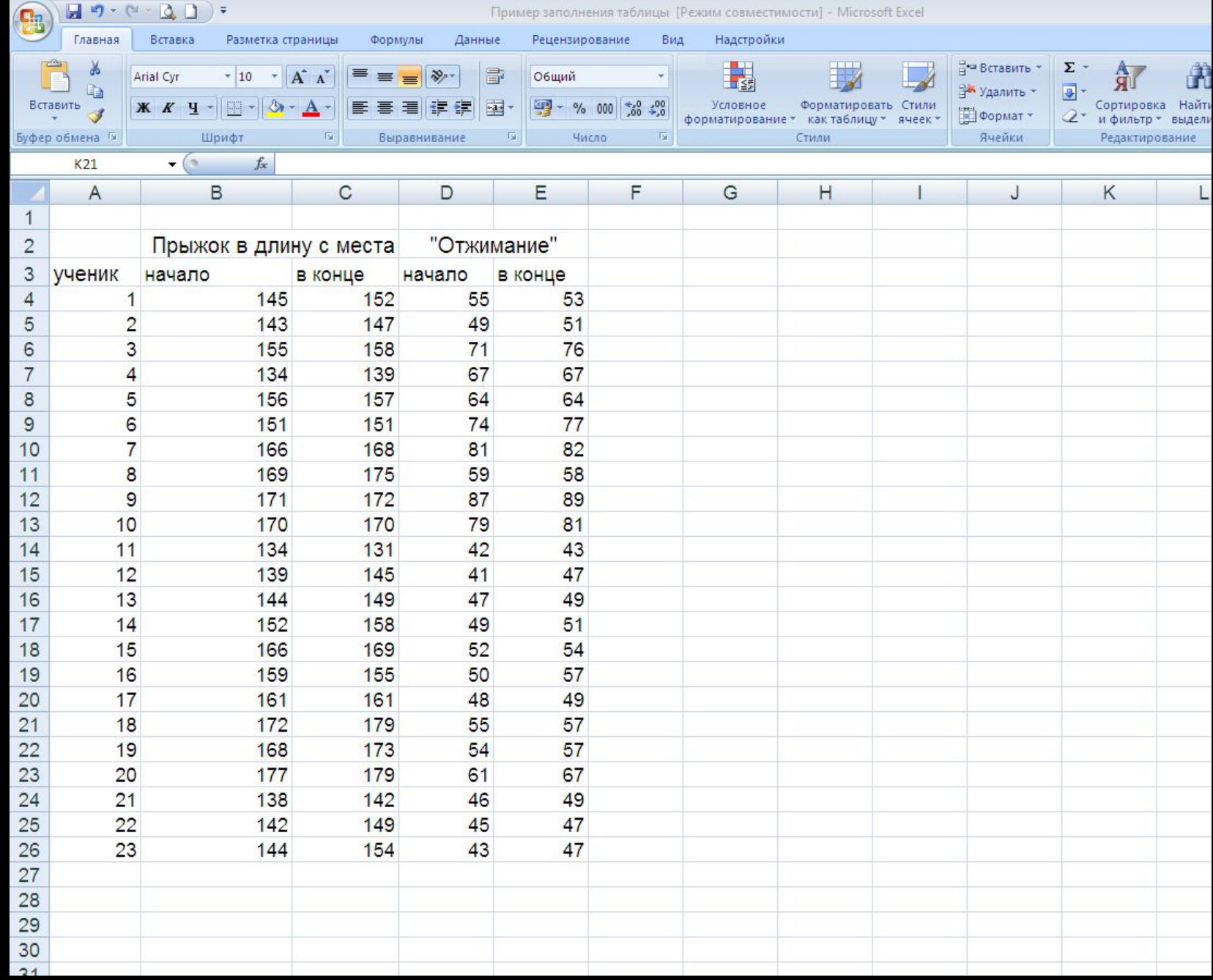

Z,

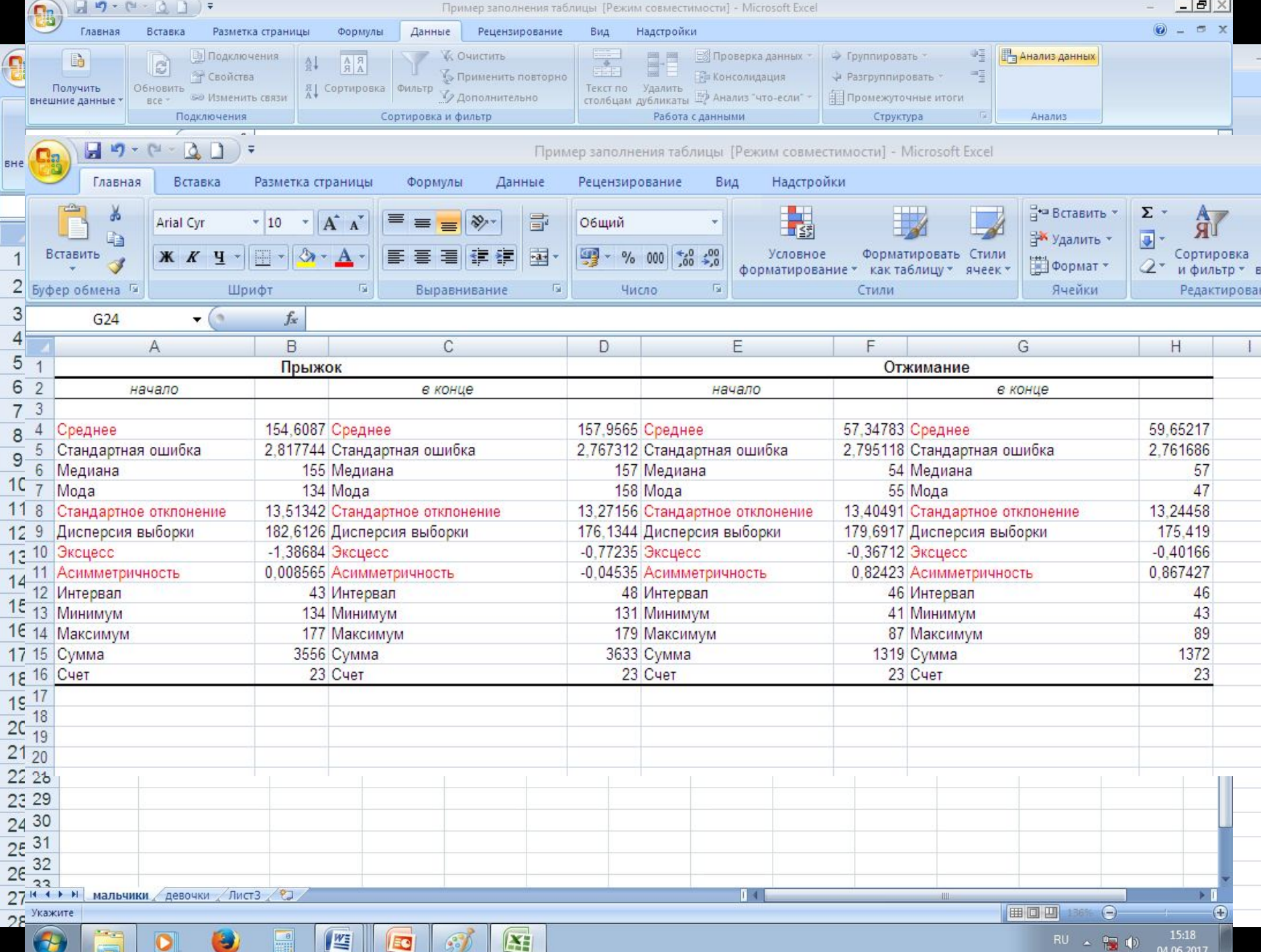

## Данные методички Астафьева Н.

#### 3. ЭЛЕМЕНТЫ ТЕОРИИ ВЕРОЯТНОСТЕЙ

#### 3.1. Проверка выборки на соответствие нормальному распределению

WAR THE LOT OF REPORTS COLORED COULD AN UP IT AND STORE

Одним из непрерывных распределений, имеющим основополагающую роль в математической статистике, является нормальное, или Гауссово, распределение. Нормальное распределение является самым важным в статистике, т.к. обладает рядом благоприятных математических свойств, во многом обеспечивающих его широкое применение.

Коэффициенты асимметрии и эксцесса нормального распределения равны нулю. Допустимым коэффициентом асимметрии считаются значения, не превышающие величину в 0,5. Допустимым коэффициентом эксцесса считаются значения, не превышающие величину в 1,0.

В рассматриваемом нами примере расчетная величина коэффициента асимметрии, рассчитанная при использовании Описательной статистики, составляет -0,92, величина коэффициента эксцесса составляет 5,70. Таким образом, изучаемая выборка не имеет нормального распределения.

Весьма приблизительным способом проверки предположения о соответствии выборки нормальному распределению является определение того, превышает ли среднее арифметическое значение выборочной совокупности (среднего) трехкратную величину стандартного отклонения.

#### 7. ПРОВЕРКА ГИПОТЕЗ О РАВЕНСТВЕ СРЕДНИХ И О РАВЕНСТВЕ ДИСПЕРСИЙ ДВУХ ВЫБОРОК

#### 7.1. Проверка гипотезы о равенстве средних двух выборок при помощи t-теста Стьюдента

Для проверки гипотез о равенстве средних для двух выборок различных генеральных совокупностей используется t-тест Стьюдента. Этот вид статистического анализа имеет три разновидности.

Парный двухвыборочный t-тест для средних. Парный двухвыборочный t-тест Стьюдента используется для проверки гипотезы о различии средних для двух выборок. В этом тесте не предполагается равенство дисперсий генеральных совокупностей, из которых выбраны данные. Парный тест используется, когда имеется естественная парность наблюдений в выборках, например, когда генеральная совокупность тестируется дважды до и после эксперимента.

Двухвыборочный t-тест с одинаковыми дисперсиями. Двухвыборочный t-тест Стьюдента служит для проверки гипотезы о равенстве средних для двух выборок. Этот тест предполагает равенство дисперсий генеральных совокупностей и обычно называется гомоскедастическим tтестом.

Двухвыборочный t-тест с различными дисперсиями. Двухвыборочный t-тест Стьюдента используется для проверки гипотезы о равенстве средних для двух выборок данных из разных генеральных совокупностей. Этот тест предполагает неравенство дисперсий генеральных совокупностей и называется гетероскедастическим t-тестом. Если тестируется одна и та же генеральная совокупность, необходимо использовать парный тест.

**IX** 

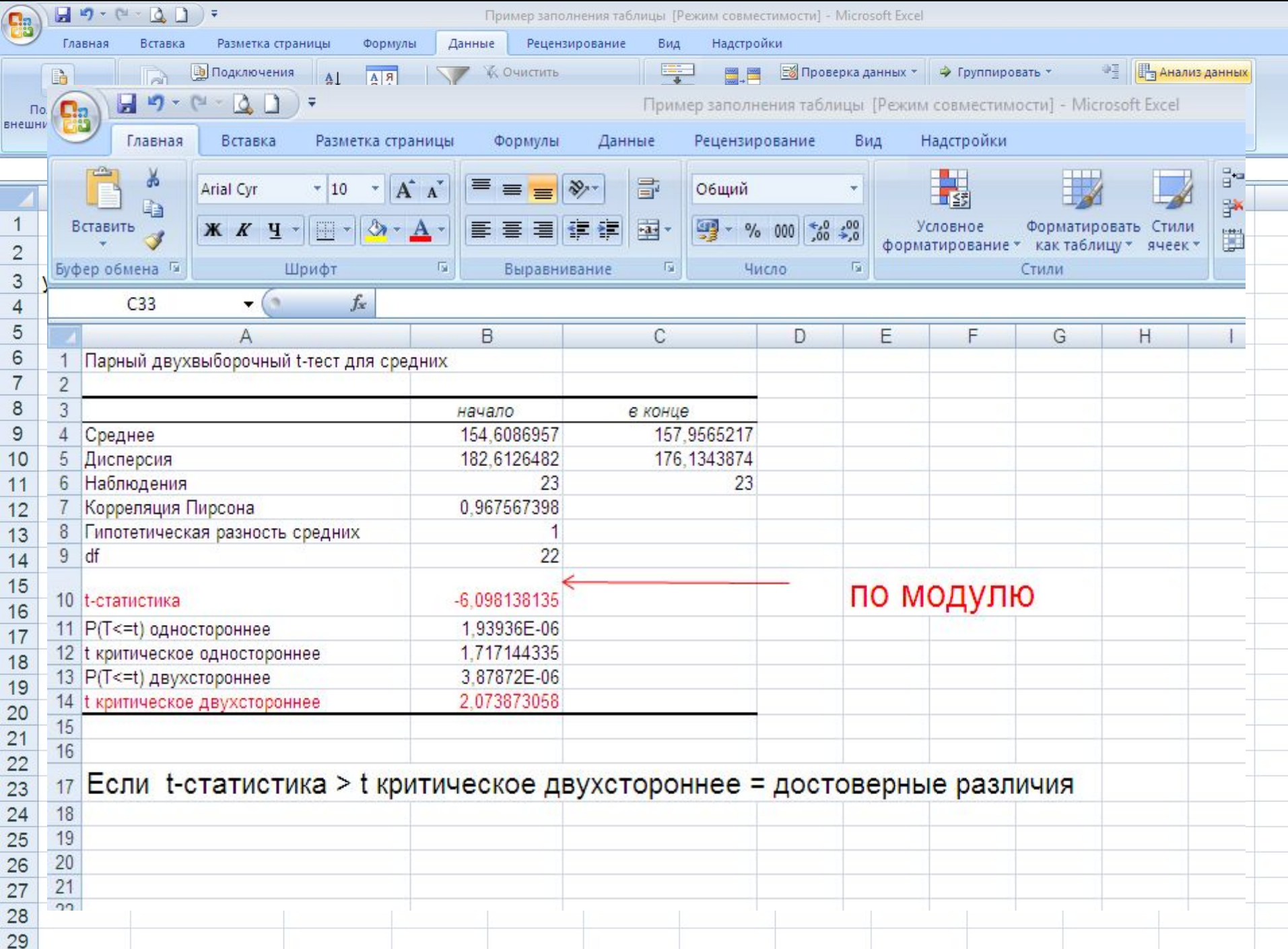

# Оформление результатов в

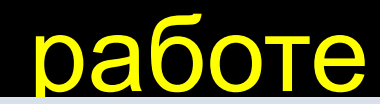

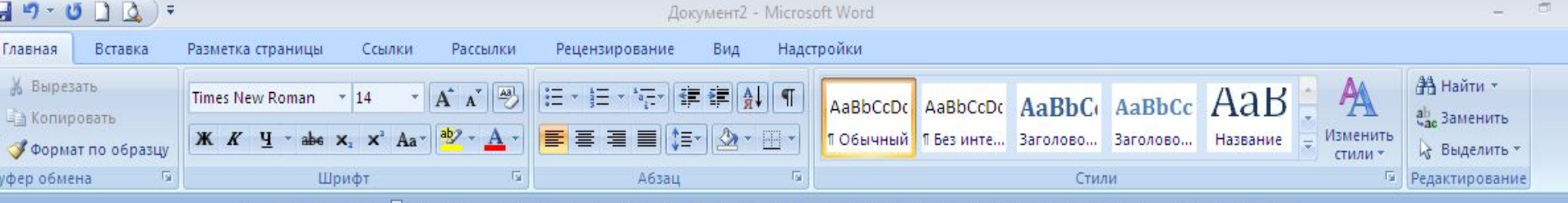

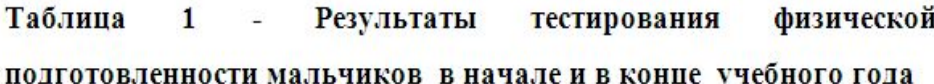

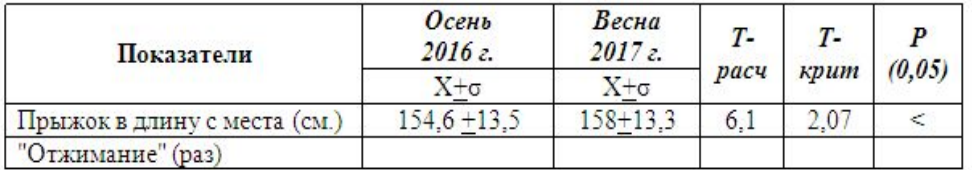